## Panduan photoshop cs3 pdf

Panduan photoshop cs3 pdf

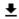

**DOWNLOAD!** 

DIRECT DOWNLOAD!

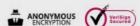

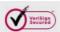

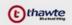

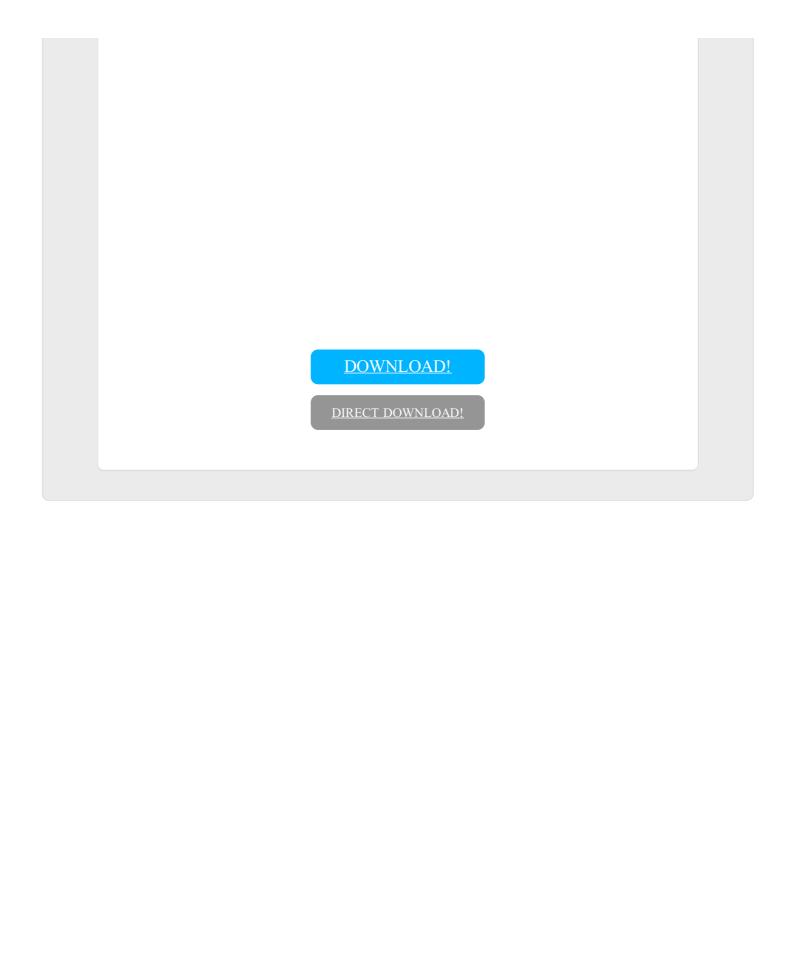